マネージャー 1つ上のフォルダに ファイルの削除/ 選択したファイルを削除 クイック検索 ラベルの追加 画像情報 ラベルを削除 backspace 1-5 shift + delete shift + enter shift + 1-9 shift + 0 ctrl + A 0 ctrl + F

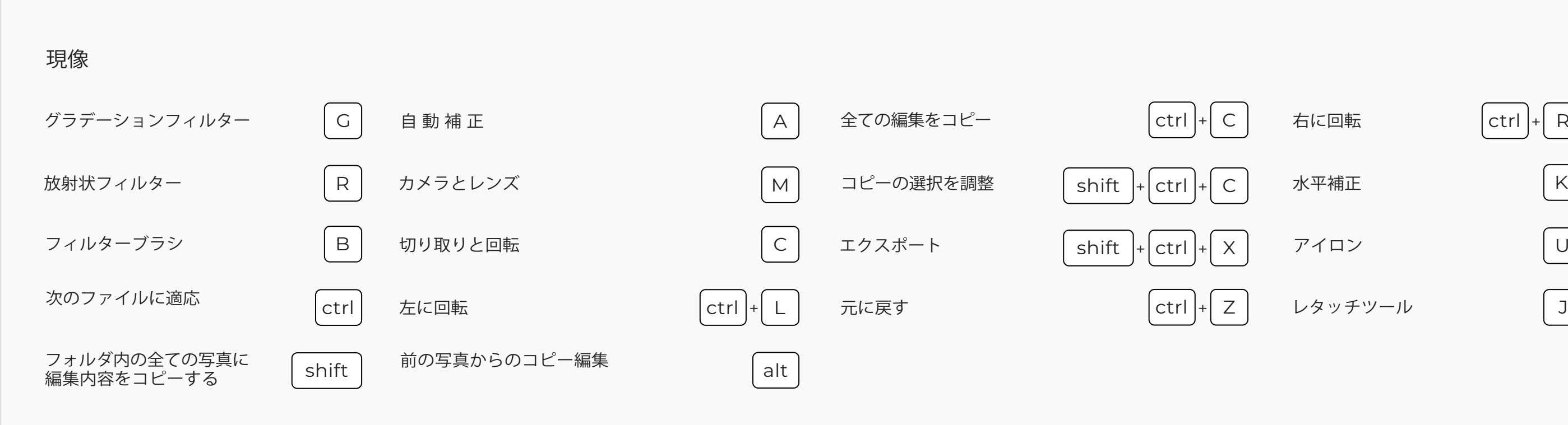

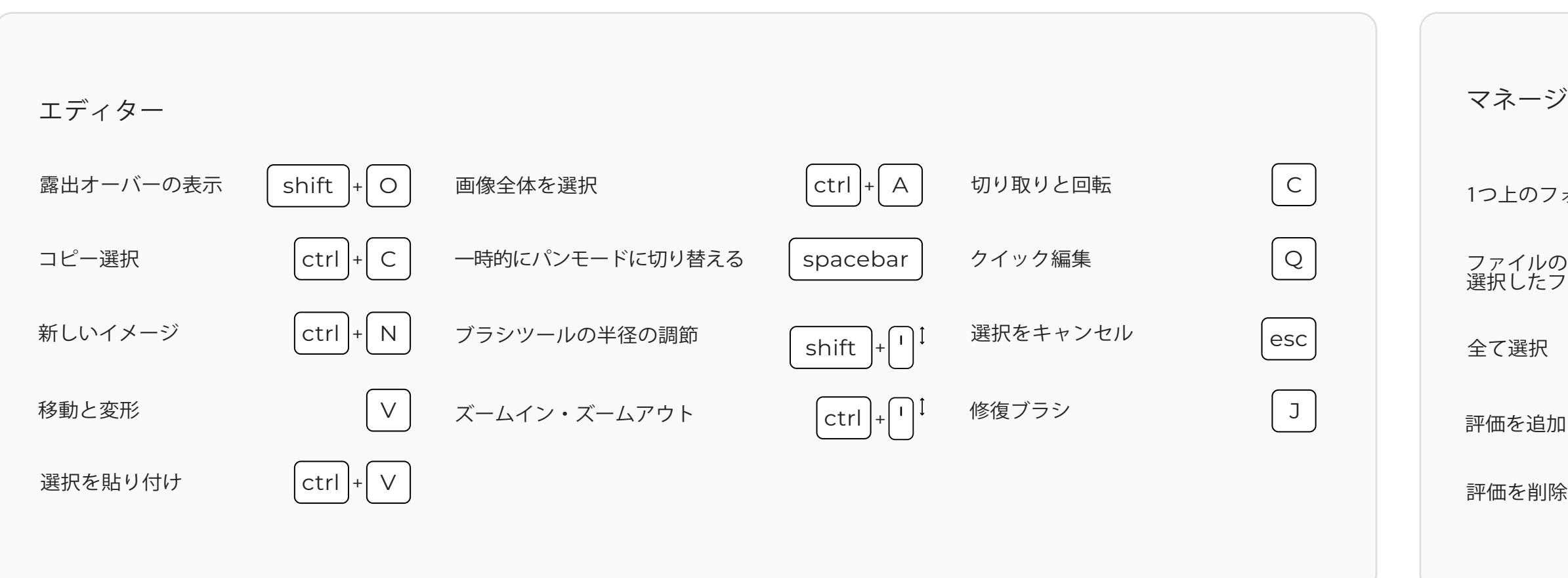

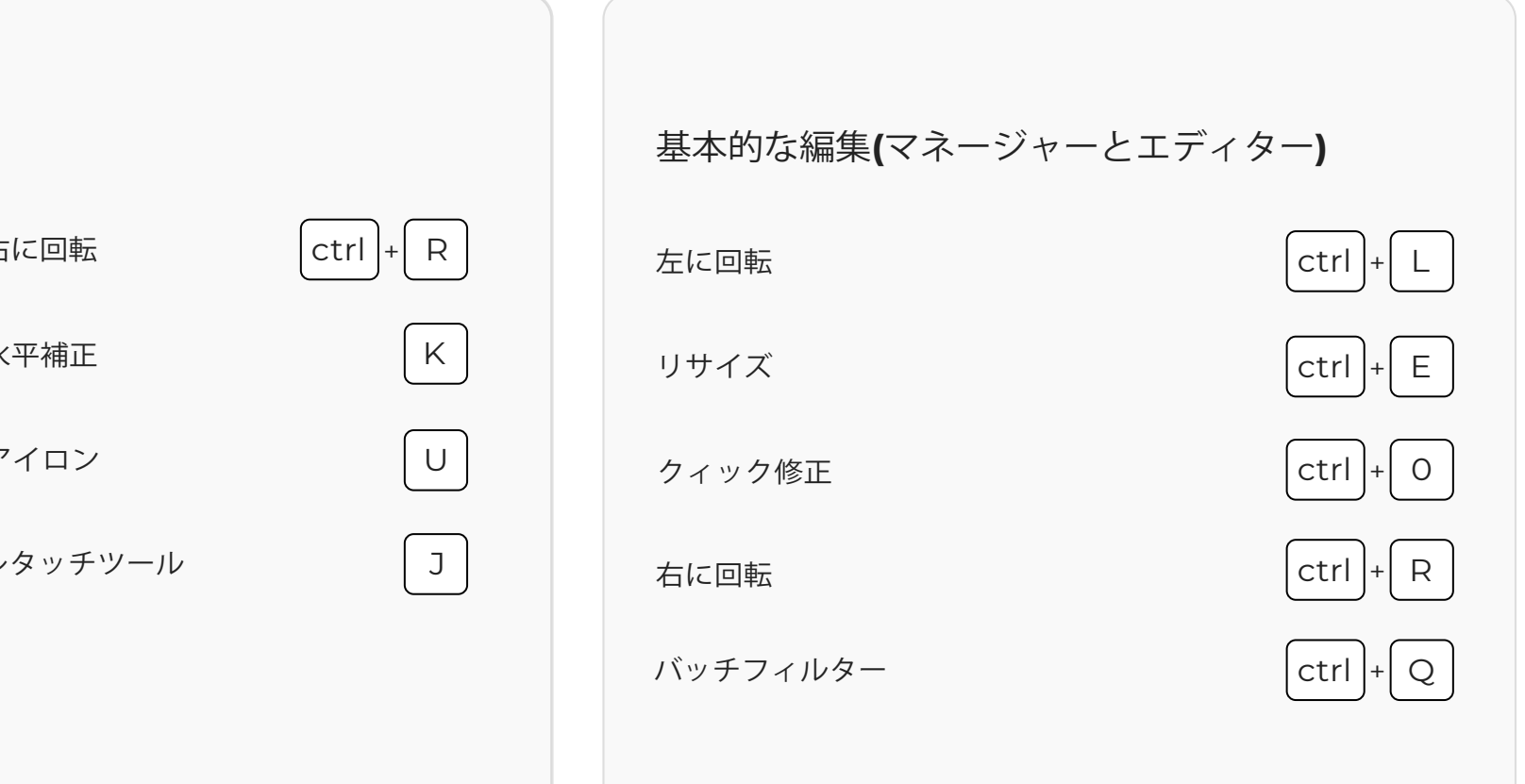

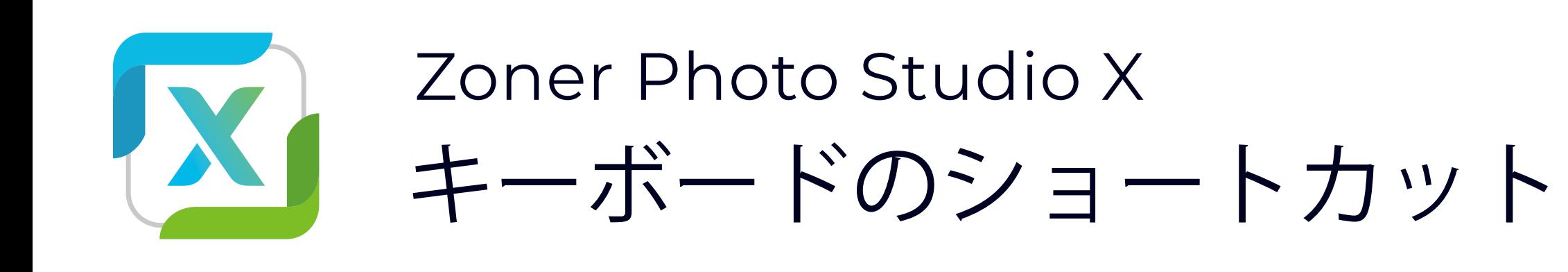

基本

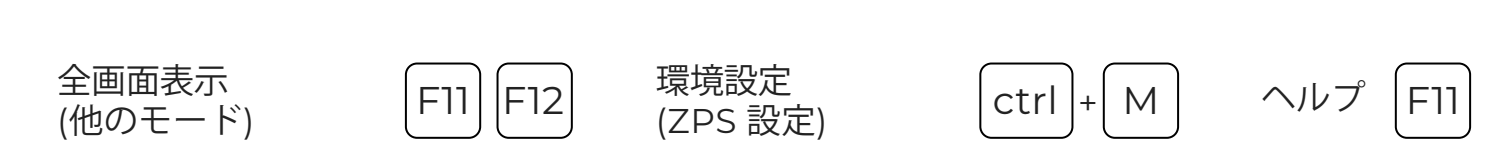